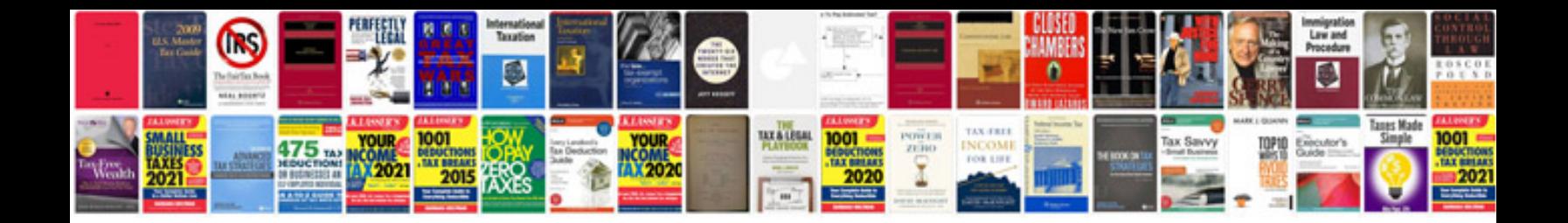

## **Troubleshooting oracle performance**

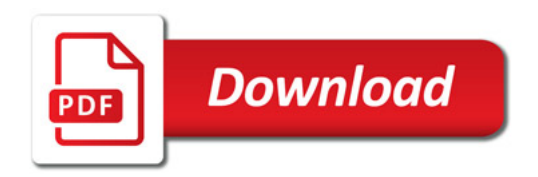

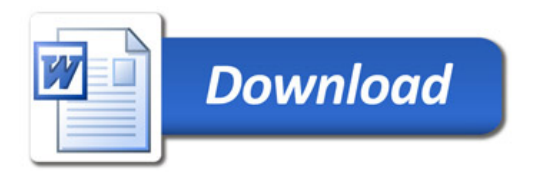